# Using business workflows to improve descriptiveness and control of experiments

#### Tomasz Buchert

Advisors

Lucas Nussbaum Jens Gustedt

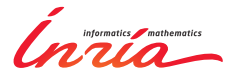

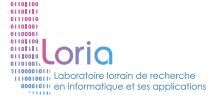

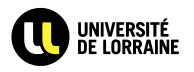

<span id="page-0-0"></span>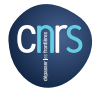

## Research in distributed systems

We all know how frustrating experimenting can be.

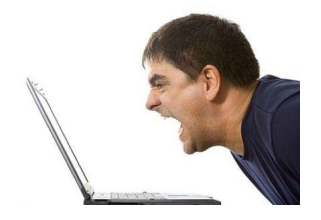

That's because experiments in distributed systems are:

- **•** time-consuming
- difficult to do correctly
- complex and incomprehensible
- **•** failure-prone

# Automation of experiments

#### We should automate experiments:

- humans make mistakes
- humans tend to forget things
- knowledge dissipates with time

"The primary decelerator for Phoenix was a rigid capsule with a 70-degree half-angle sphere-cone forebody (...)"

Why this angle was chosen for Mars?

A simulation showed it is optimal.

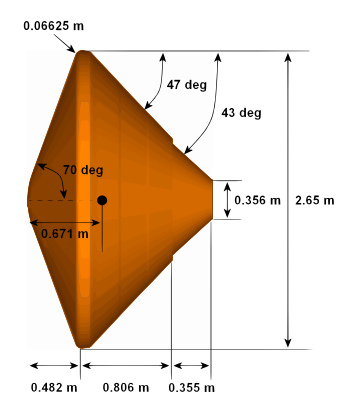

With tools like Chef and Puppet:

- a human factor is nearly removed
- systems are built from modules
- the configuration is reproducible

But reproducibility does not necessarily imply descriptiveness. It does not imply **ease of understanding** either.

Many tools to manage experiments exist:

- Expo
- g5k-campaign
- OMF
- **•** Plush
- ... among many others

They are based on different paradigms.

```
[ rennes ˜ ] $ oarsub -I -l nodes=2 -t deploy
[ADMISSION RULE] Set default walltime to 3600.
[ADMISSION RULE] Modify resource description with type constraints
Generate a job key...
OAR_JOB_ID=454195
Interactive mode : waiting...
Starting...
Connect to OAR job 454195 via the node frontend.rennes.grid5000.fr
[ 454195@rennes ˜ ] $ kadeploy3 -e squeeze-x64-nfs -f $OAR_FILE_NODES -k
Launching a deployment ...
Grab the key file /home/tbuchert/.ssh/authorized_keys
Performing a deploy step on the nodes: paradent-[17-18].rennes.grid5000.fr
--- switch pxe (paradent cluster)
 >>> paradent-[17-18].rennes.grid5000.fr
--- set vlan (paradent cluster)
 >>> paradent-[17-18].rennes.grid5000.fr
  *** Bypass the VLAN setting
--- reboot (paradent cluster)
 >>> paradent-[17-18].rennes.grid5000.fr
```
... and so on.

Repetitive and error-prone if done without attention.

```
class MyEngine < Grid5000::Campaign::Engine
    set :environment, "lenny-x64-base"
    set :resources, "nodes=4"
    set :walltime, 7200
   on :install! do |env, *args|
      nodes = env[:nodes]ssh(nodes.first, "root") do |ssh|
        ssh.exec!("apt-get install whatever")
        ssh.sftp.upload!("my_engine/some/file", "/destination/path")
      end
      env
    end
   on :execute! do |env, *args|
      env[:nodes].each { |node|
        ssh(node, "root") do |ssh|
          ssh.exec!("./my-program")
        end
      }
      env
    end
  end
```
#### Manages reservation, but what remains is still low-level.

```
reserv = ExpoEngine::new(@connection)
reserv.site = [ "bordeaux", "lille", "luxembourg", "nancy", "sophia" ]
reserv.resources = [ "nodes=50", "nodes=10", "nodes=4", "nodes=4", "nodes=30" ]
reserv.name = "Expo Scalability"
reserv.walktime = 600reserv.run!
sizes = [10, 20, 40, 50, 80, 5a]$all.each_slice_array(sizes) do |nodes|
 task_mon = Task::new("hostname", nodes, " Monitoring #{nodes.length} nodes")
 10 \cdot t \overline{\text{imes}} {
   id, res = task mon.execute
   puts " #{res.length} : #{res.duration}"
  }
end
```
reserv.stop!

#### Features useful abstractions and efficiency, but not high-level.

```
<plush><project name="simple">
    <software name="SimpleSoftwareName" type="none">
      <package name="Package" type="web">
          <path>http://sysnet.cs.williams.edu/˜jeannie/software.tar</path>
        <dest_path>software.tar</dest_path>
      </package>
    </software>
    <component name="Cluster1">
      <rspec><num_hosts>2</num_hosts></rspec>
      <software name="SimpleSoftwareName" />
      <resources><resource type="ssh" group="local"/></resources>
    </component>
    <experiment name="simple">
     <execution>
        <component_block name="cb1">
          <component name="Cluster1" />
          <process_block name="p2">
            <process name="cat">
              <path>cat</path><cmdline><arg>software.txt</arg></cmdline><cwd/>
            </process>
          </process_block>
        </component_block>
      </execution>
    </experiment>
 </project>
</plush>
```
#### Declarative, but rather difficult to write and understand.

```
defGroup('Sender', "omf.nicta.node28") do |node|
 node.addApplication("test:app:otg2") do |app|
    app.setProperty('udp:local_host', '192.168.0.2')
    app.setProperty('udp:dst_host', '192.168.0.3')
   app.setProperty('udp:dst_port', 3000)
   app.measure('udp_out', :samples => 1)
 end
 w0 = node.net.w0; w0.mode = "adhoc"; w0.type = 'q'w0.channel = "6"; w0.essid = "helloworld"; w0.ip = "192.168.0.2"
end
defGroup('Receiver', "omf.nicta.node29") do |node|
 node.addApplication("test:app:otr2") do |app|
    app.setProperty('udp:local_host', '192.168.0.3')
    app.setProperty('udp:local_port', 3000)
   app.measure('udp_in', :samples => 1)
 end
 w0 = node.net.w0; w0.mode = "adhoc"; w0.type = 'g'w0.channel = "6"; w0.essid = "helloworld"; w0.ip = "192.168.0.3"
end
onEvent(:ALL_UP_AND_INSTALLED) do |node|
 info "This is my first OMF experiment"; wait 10; allGroups.startApplications
 info "All my Applications are started now..."; wait 30; allGroups.stopApplications
 info "All my Applications are stopped now."; Experiment.done
end
```
Declarative and event-driven but cannot express complex workflows.

Most of these tools use **bottom-up design**.

What about a **top-down** approach?

- **1** Start with high-level description of the experiment.
- 2 Implement low-level details.
- **3** Run the experiment.
- <sup>4</sup> Improve if necessary and reiterate.

There already exists an approach like this.

Business Process Management is about:

- **•** understanding an organization
- modeling its processes as workflows
- **executing processes and monitoring them**
- **•** improving organizational activities
- redesigning **processes** to make them:
	- cheaper
	- faster
	- **e** less defective

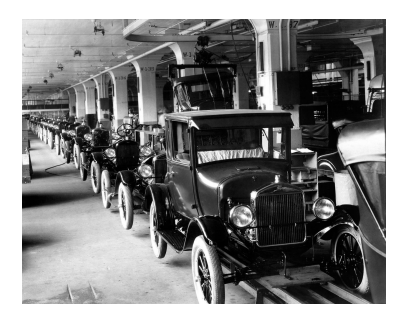

In this talk I will present  $XP$ flow:

- a new experimentation engine
- **based on Business Process Modeling and Management**

It will be illustrated with a Grid'5000-based experiment.

### XPflow concepts

There are 2 main concepts in XPflow:

- Processes high-level description of an experiment:
	- **e** workflows written in a DSL
	- orchestrate other processes and activities
- Activities low-level building blocks of experiments:
	- do real hard work
	- written in Ruby

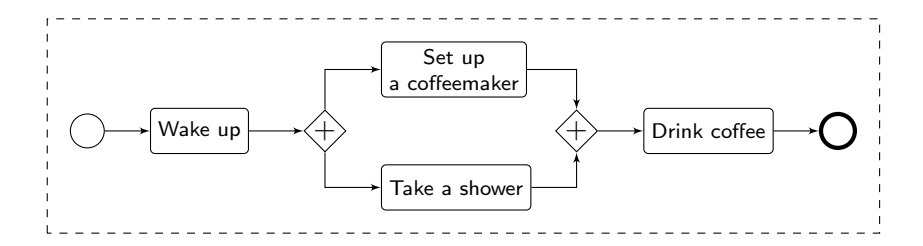

### XPflow concepts

There are 2 main concepts in XPflow:

- Processes high-level description of an experiment:
	- **e** workflows written in a DSL
	- orchestrate other processes and activities
- Activities low-level building blocks of experiments:
	- do real hard work
	- written in Ruby

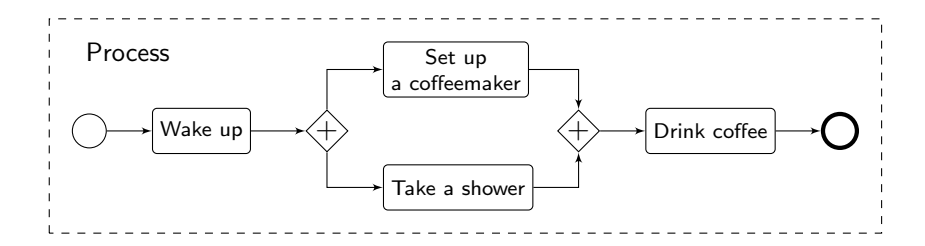

### XPflow concepts

There are 2 main concepts in XPflow:

- Processes high-level description of an experiment:
	- workflows written in a DSL
	- orchestrate other processes and activities
- Activities low-level building blocks of experiments:
	- do real hard work
	- written in Ruby

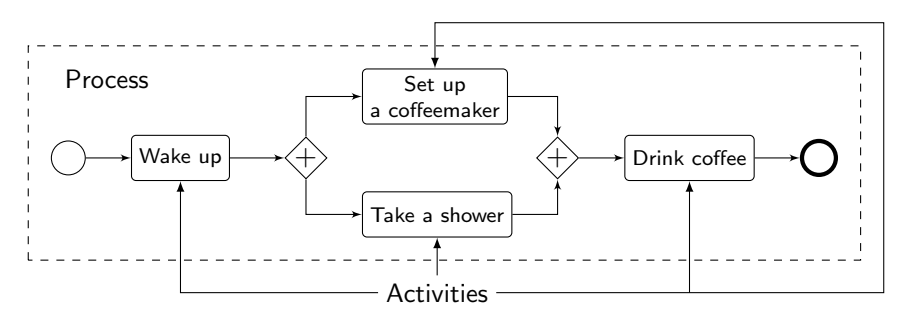

The DSL for processes features different workflow patterns:

- running activities and other processes (run),
- **•** running activities in order or in parallel (sequence, parallel),
- conditional expressions (if, switch)
- **•** running sequential and parallel loops (loop, foreach, forall),
- error handling (try, checkpoint).

Some of them are taken directly from BPM.

# Workflow patterns (example)

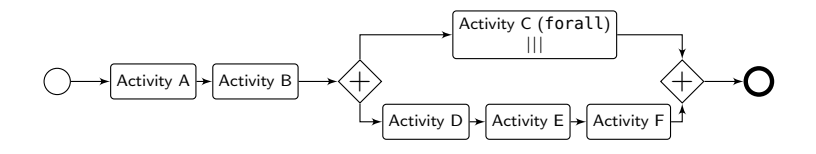

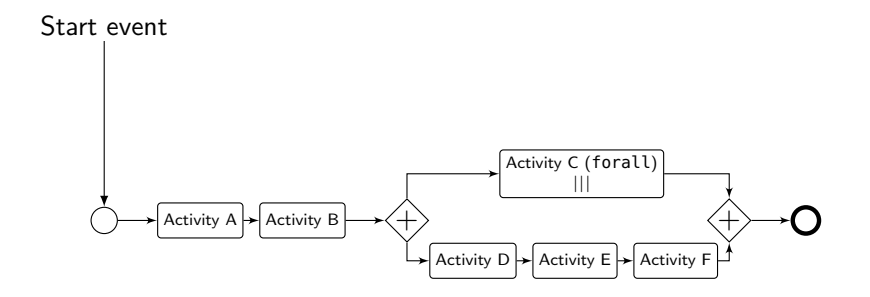

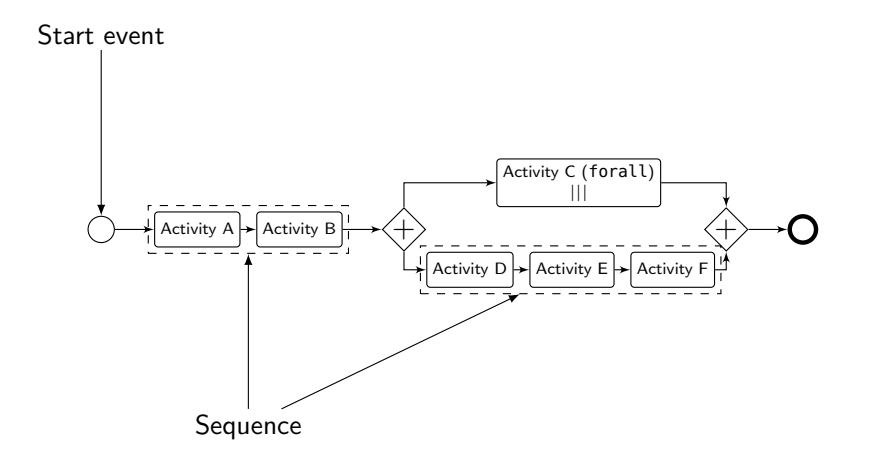

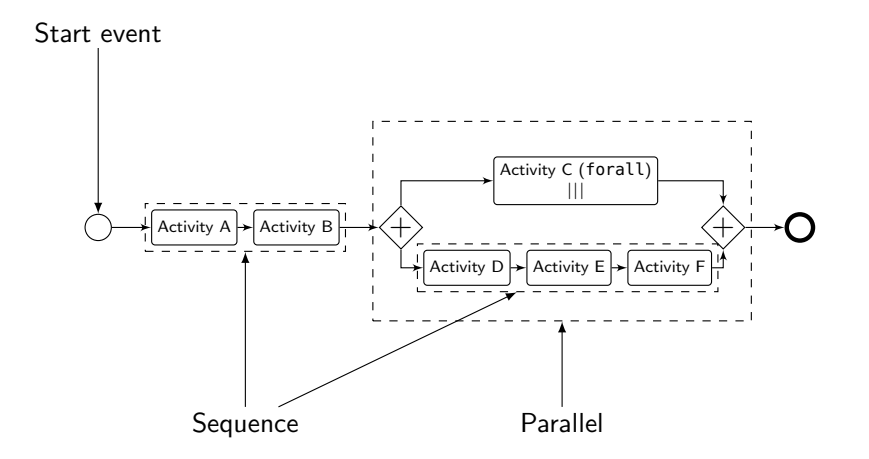

# Workflow patterns (example)

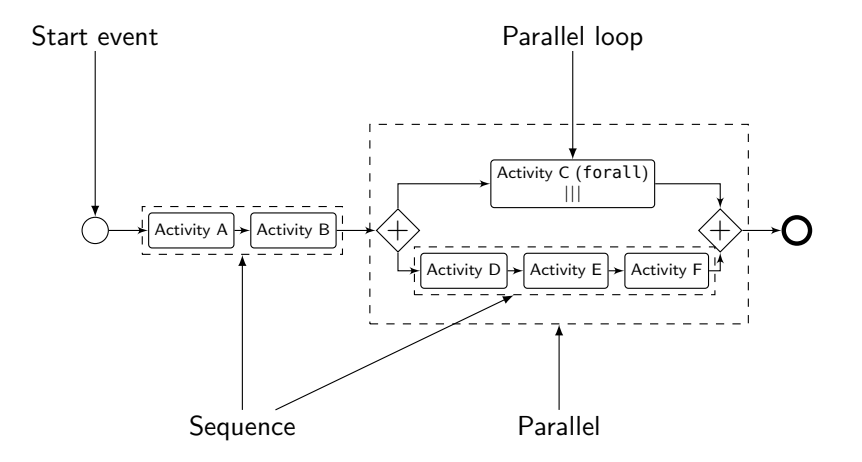

# Workflow patterns (example)

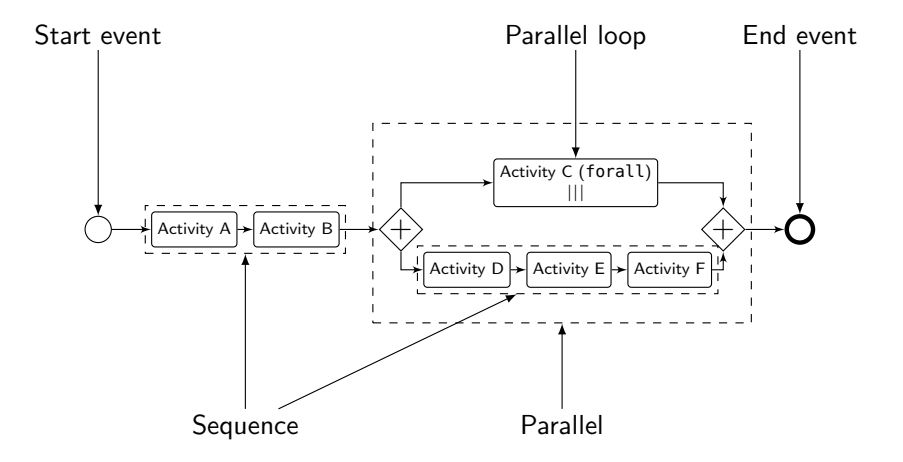

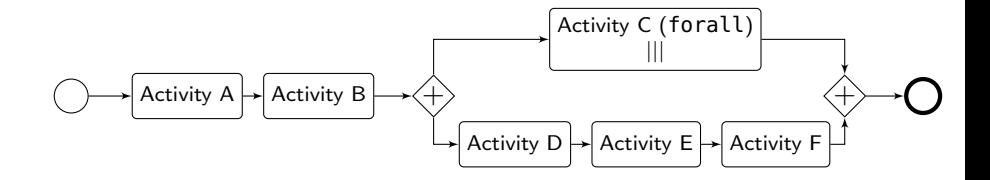

```
engine.process :workflow do |array|
    run :a
    run :b
    parallel do
        forall array do |x|
             run :c, x
        end
        sequence do
             run :d
             run :e
             run :f
        end
    end
end
```
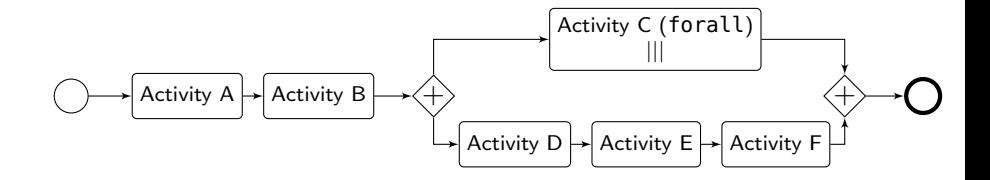

```
engine.process :workflow do |array|
    run :a
    run :b
    parallel do
        forall array do |x|
             run :c, x
        end
        sequence do
             run :d
             run :e
             run :f
        end
    end
end
```
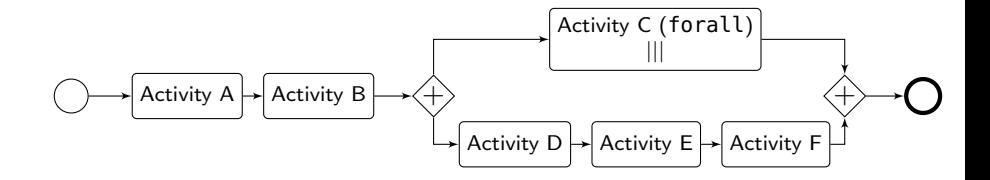

```
engine.process :workflow do |array|
    run :a
    run :b
    parallel do
        forall array do |x|
            run :c, x
        end
        sequence do
            run :d
            run :e
            run :f
        end
    end
end
```
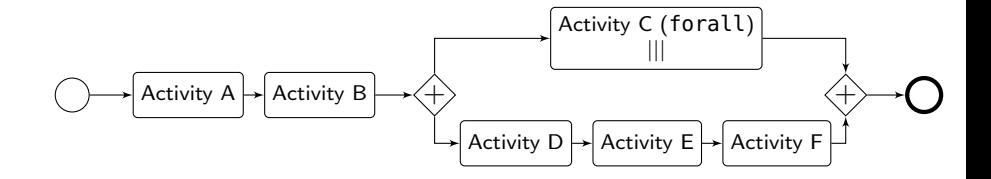

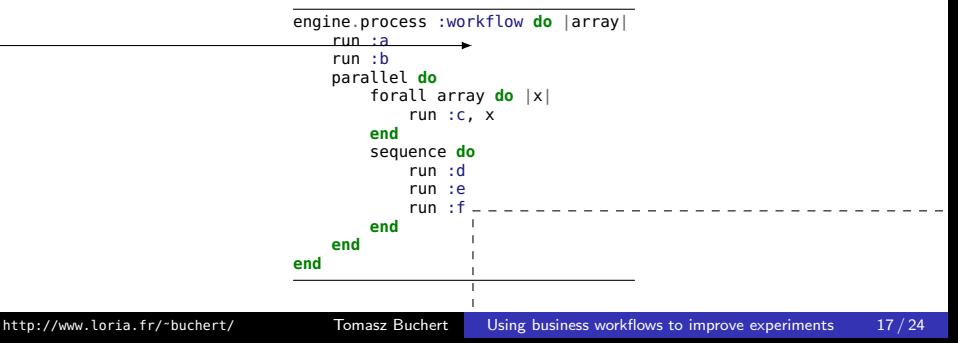

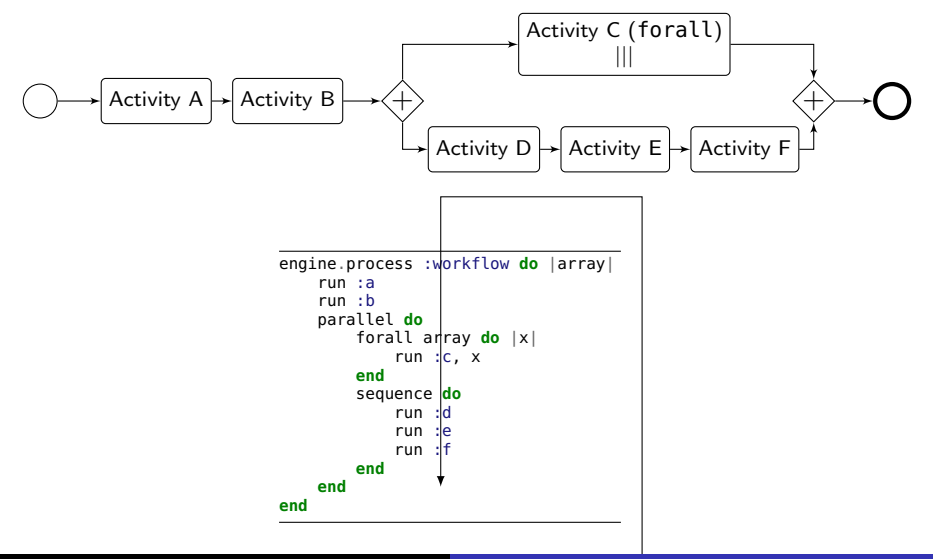

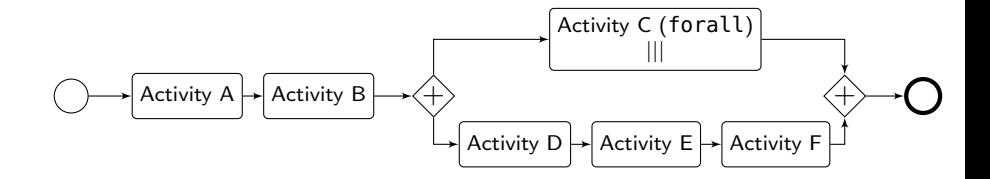

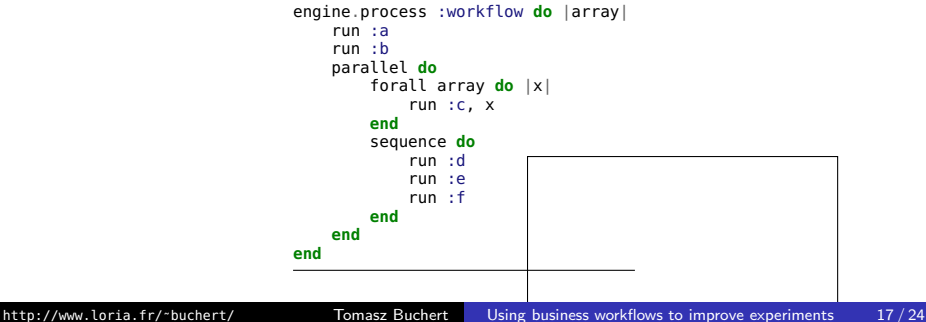

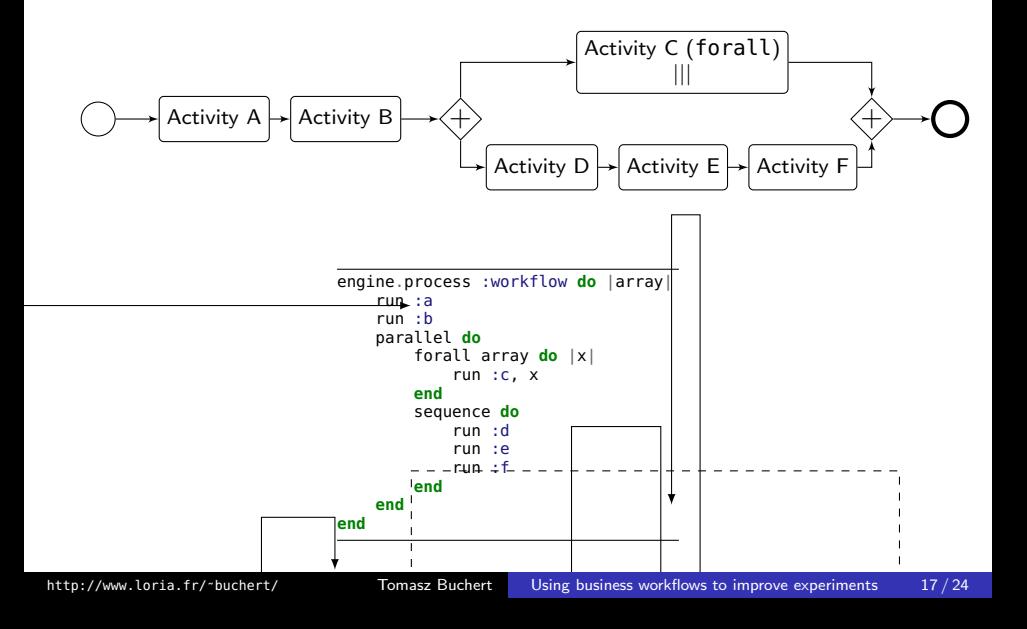

XPflow gives some means to cope with failures:

- **•** snapshotting:
	- saves a state of an experiment for future use
	- shortens a development's cycle
- retry policy:
	- retries a failed subprocess execution
	- improves reliability

```
engine.process :snapshotting do
    run :long_deployment
    checkpoint :d
    run :experiment
end
```

```
engine.process :retrying do
    try :retry => 5 do
        run :tricky_activity
    end
end
```
#### Both features require **idempotency**.

Measure the effective bisection bandwidth of a switch.

- **1** Get names of all nodes connected to the switch.
- 2 Reserve the nodes.
- **3** Deploy Debian OS.
- **4** Install necessary software.
- **6** Compile and install *netgauge*.
- **6** Run the experiment.
- **2** Analyze results.

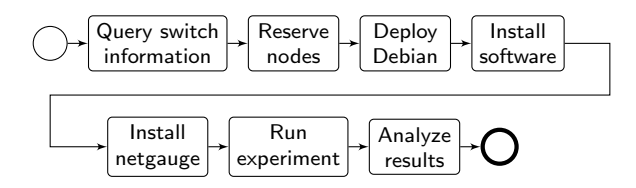

Few notes:

- each node must have some software installed
- **e** each node must have *netgauge* installed ...
- ... but one node is enough to compile it
- o one node must launch MPI application

We will introduce a *master* node and *slave* nodes.

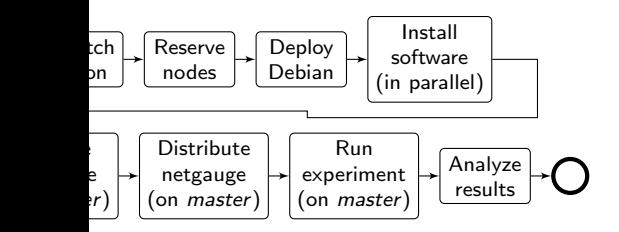

Another observation: compilation can run in parallel with installation of software on the slave nodes.

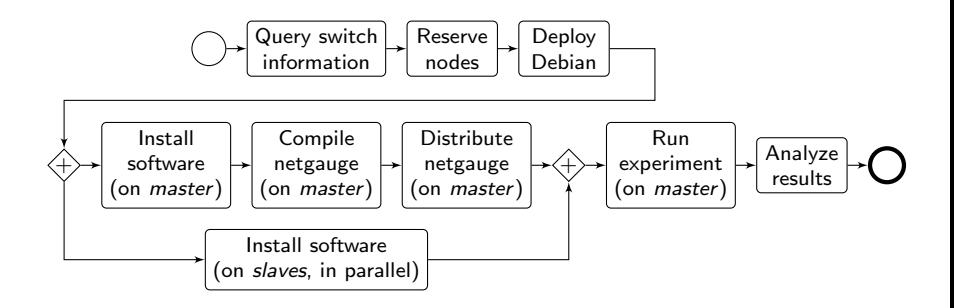

```
engine.process :exp do |site, switch|
    s = run g5k.switch, site, switch
    ns = run \overline{a5k} \cdot nodes. s
    r = run a5k, reserve nodes,
        :nodes => ns. : time => '2h'.
        :site => site, :type => :deploy
    master = (first of ns)rest = (tail of ns)run g5k.deploy,
        r_{\text{r}} :env \Rightarrow 'squeeze-x64-nfs'
    checkpoint :deployed
    parallel :retry => true do
        forall rest do |slave|
             run :install_pkgs, slave
        end
        sequence do
             run :install_pkgs, master
             run :build_netgauge, master
             run :dist_netgauge,
                 master, rest
        end
    end
    checkpoint :prepared
    output = run :netgauge, master, ns
    checkpoint :finished
    run :analysis, output, switch
end
```

```
engine.process :exp do |site, switch|
    s = run g5k.switch, site, switch
    ns = run \overline{a5k} \cdot nodes. s
    r = run a5k, reserve nodes,
        :nodes => ns. : time => '2h'.
        :site => site, :type => :deploy
    master = (first of ns)rest = (tail of ns)run g5k.deploy,
        r_{\text{r}} :env \Rightarrow 'squeeze-x64-nfs'
    checkpoint :deployed
    parallel :retry => true do
        forall rest do |slave|
             run :install_pkgs, slave
        end
        sequence do
             run :install_pkgs, master
             run :build_netgauge, master
             run :dist_netgauge,
                 master, rest
        end
    end
    checkpoint :prepared
    output = run :netgauge, master, ns
    checkpoint :finished
    run :analysis, output, switch
end
```
#### Activity :install pkgs

```
engine.activity :install_pkgs do|node|
    log 'Installing packages on ', node
    run 'g5k.bash', node do
        aptget :update
        aptget :upgrade
        aptget :purge, 'mx'
   end
```
**end**

 $\Omega$ 

```
engine.process :exp do |site, switch|
    s = run g5k.switch, site, switch
    ns = run \overline{a5k} \cdot nodes. s
    r = run g5k.reserve nodes.
        :nodes => ns. : time => '2h'.
        :site => site, :type => :deploy
    master = (first of ns)rest = (tail of ns)run g5k.deploy,
        r_{\text{r}} :env \Rightarrow 'squeeze-x64-nfs'
    checkpoint :deployed
    parallel :retry => true do
        forall rest do |slave|
             run :install_pkgs, slave
        end
        sequence do
             run :install_pkgs, master
             run :build_netgauge, master
             run :dist_netgauge,
                 master, rest
        end
    end
    checkpoint :prepared
                                           0
    output = run :netgauge, master, ns
    checkpoint :finished
    run :analysis, output, switch
end
```
Activity :build netgauge

```
engine.activity :build_netgauge do |master|
    log "Building netgauge on #{master}"
    run 'g5k.copy', NETGAUGE, master, '˜'
    run 'g5k.bash', master do
        build_tarball NETGAUGE, PATH
    end
    log "Build finished."
end
```

```
engine.process :exp do |site, switch|
    s = run g5k.switch, site, switch
    ns = run \overline{a5k} \cdot nodes. s
    r = run a5k, reserve nodes,
        :nodes => ns. : time => '2h'.
        :site => site, :type => :deploy
    master = (first of ns)rest = (tail of ns)run g5k.deploy,
        r_{\text{r}} :env \Rightarrow 'squeeze-x64-nfs'
    checkpoint :deployed
    parallel :retry => true do
        forall rest do |slave|
             run :install_pkgs, slave
        end
        sequence do
             run :install_pkgs, master
             run :build_netgauge, master
             run :dist_netgauge,
                 master, rest
        end
    end
    checkpoint :prepared
    output = run :netgauge, master, ns
    checkpoint :finished
    run :analysis, output, switch
end
```
#### Activity :dist netgauge

```
engine.activity :dist_netgauge do |m, s|
    master, slaves = \overline{m}, s
    run 'g5k.dist_keys', master, slaves
    run 'g5k.bash', master do
        distribute BINARY,
            DEST, 'localhost', slaves
    end
end
```
 $\cap$ 

```
engine.process :exp do |site, switch|
    s = run g5k.switch, site, switch
    ns = run \overline{a5k} \cdot nodes. s
    r = run g5k.reserve nodes.
        :nodes => ns. : time => '2h'.
        :site => site, :type => :deploy
    master = (first of ns)rest = (tail of ns)run g5k.deploy,
        r_{\text{r}} :env \Rightarrow 'squeeze-x64-nfs'
    checkpoint :deployed
    parallel :retry => true do
        forall rest do |slave|
             run :install_pkgs, slave
        end
        sequence do
             run :install_pkgs, master
             run :build_netgauge, master
             run :dist_netgauge,
                 master, rest
        end
    end
    checkpoint :prepared
    output = run :netgauge, master, ns
    checkpoint :finished
    run :analysis, output, switch
end
```
#### Activity :netgauge

```
engine.activity :netgauge do |master, nodes|
    log "Running experiment..."
    out = run 'g5k.bash', master do
        cd PATH
        mpirun nodes, "./netgauge"
    end
    log "Experiment done."
end
```
The experiment runs on Grid'5000 frontend or on your local machine.

```
[ 11:15:52.940 ] Started activity q5k.switch:1.
[ 11:15:53.418 ] Finished activity q5k.switch:1 (0.478 s).
[ 11:15:53.419 ] Process exp: Experimenting with switch: sgraphene2
[ 11:15:53.419 ] Started activity g5k.nodes:1.
[ 11:15:53.419 ] Finished activity g5k.nodes:1 (0.000 s).
[ 11:15:53.419 ] Started activity g5k.reserve nodes:1.
[ 11:15:55.837 ] Waiting for reservation 408387
[ 11:16:02.452 ] Reservation 408387 should be available in 12 mins
[ 11:16:02.452 ] Reservation 408387 ready
[ 11:16:02.453 ] Finished activity g5k.reserve nodes:1 (9.022 s).
[11:16:02.453] Started activity a\bar{5}k.nodes:2.
[ 11:16:02.453 ] Finished activity q5k.nodes:2 (0.000 s).
[ 11:16:02.453 ] Started activity g5k.deploy:1.
[ 11:22:09.427 ] Finished activity q5k.deploy:1 (366.968 s).
[ 11:22:09.429 ] Started activity install pkgs.
[ 11:22:09.429 ] Started activity install pkgs:1.
[ 11:22:09.430 ] Activity install_pkgs: Installing packages on graphene-96
[ 11:22:09.430 ] Started activity install pkgs:2.
 [ 11:22:09.430 ] Activity install_pkgs: Installing packages on graphene-60
```
The execution is monitored and errors reported if necessary.

# Monitoring features - Gantt chart of the execution

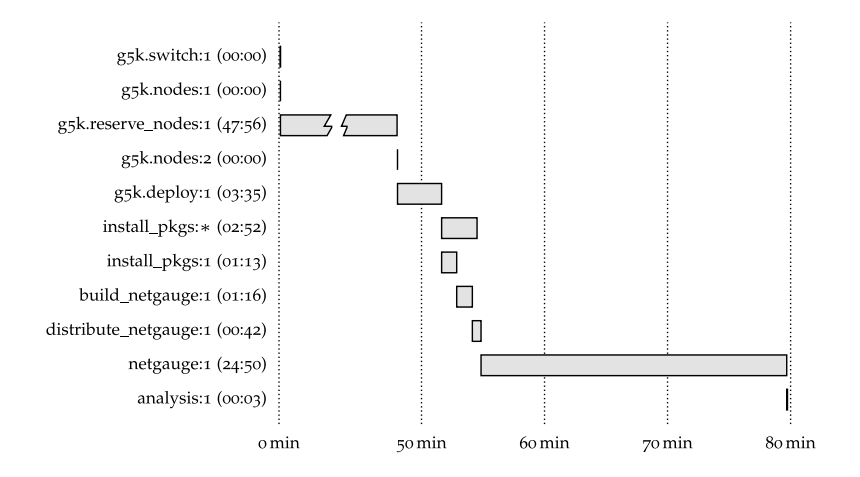

Each activity is monitored during its execution. Notice that build netgauge: 1 runs in parallel with install pkgs: $\ast$ . In this talk I presented XPflow.

Current features include:

- improved descriptiveness
- modularity and flexibility
- **•** monitoring and support for common patterns
- integration with Grid'5000

In the future we will work on:

- **•** integration with experimentation tools
- human interaction during the experiment
- **e** efficient data broadcast and collection

#### <span id="page-42-0"></span>Thank you for your attention. Questions?